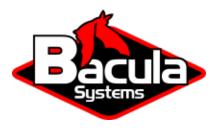

# **Security Plugin**

**Bacula Systems Documentation** 

# **Contents**

| _ | Overview 1.1 Features Summary               | 2            |
|---|---------------------------------------------|--------------|
| 2 | Security Hooks 2.1 Basic                    | <b>3</b>     |
| 3 | Installation 3.1 Packages                   | <b>3</b>     |
| 4 | Configuration 4.1 File Daemon Configuration | <b>4</b>     |
| 5 | Advanced 5.1 Forcing a New Check            | <b>5</b> 5 5 |

# **Contents**

- Overview
- · Security Hooks
- Installation
- Configuration
- Advanced

# 1 Overview

# 1.1 Features Summary

The **Bacula Enterprise Security** plugin provides a framework that can be used to check for vulnerabilities using the Bacula File Daemon on your servers. The security checks are executed once a day during any Backup Job. Information about any vulnerabilities found is printed in the Job report and a potential error message can be logged in the Job log. A *Security Object* will be inserted in the catalog for further analysis.

# 2 Security Hooks

Security hooks are installed in /opt/bacula/etc/bcheck\_sys.d and can be executed separately.

## 2.1 Basic

#### Linux

## 000-bacula-basic

The *basic* check will analyse the Bacula Director configuration to check the password policy. It also controls the different permission checks on various Bacula files under /opt/bacula.

## **Windows**

## 001-WindowsUpdate.ps1

The WindowsUpdate check will analyse the Windows Security updates and report the uninstalled ones with relevant level of importance.

## 3 Installation

# 3.1 Packages

Packages of the **Security** plugin are available for supported platforms. Please contact Bacula Systems Support team to get them.

Download the **Security** plugin package to your server where a Bacula File Daemon is installed and then install using the package manager

#### Debian/Ubuntu

```
dpkg -i bacula-enterprise-security-plugin*.deb
```

The package manager will ensure that your **Bacula Enterprise** version is compatible with the **Security** plugin.

## **Rhat/ Centos**

```
rpm -ivh bacula-enterprise-security-plugin*.rpm
```

The package manager will ensure that your **Bacula Enterprise** version is compatible with the **Security** plugin.

## **Windows**

The **Bacula Enterprise Security** plugin is selectable as a component of the **File Daemon** windows installer.

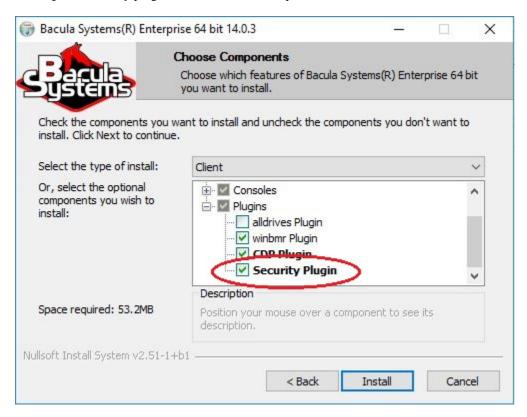

Fig. 1: The Security plugin in the File Daemon windows installer

# 4 Configuration

# 4.1 File Daemon Configuration

On the File Daemon host server, the **Plugin Directory** directive of the **File Daemon** resource in /opt/bacula/etc/bacula-fd.conf has to point to where the security-fd.so plugin is installed. The standard directory for Bacula plugins is /opt/bacula/plugins

```
FileDaemon {
   Name = bacula-fd
   Plugin Directory = /opt/bacula/plugins
   Plugin Options = "security: interval=2days"
   ...
}
```

The Plugin Options directive can be used to configure options of the Security plugin.

Table 1: Security plugin parameters

| Option   | Default | Description                                                            |
|----------|---------|------------------------------------------------------------------------|
| interval | 24h     | The interval parameter specifies the time between two security checks. |

# 5 Advanced

# 5.1 Forcing a New Check

It is possible to force a new check by deleting the file /opt/bacula/working/security.ts

## **5.2 Hook Protocol Definition**

Security hooks can be written in any language. Some environment variables are passed to all hooks.

Table 2: Environnement variables

| Option            |      | Default             | Description                              |
|-------------------|------|---------------------|------------------------------------------|
| BACULA_WORKINGDIR | BAC- | /opt/bacula/working | Bacula Working directory Bacula Configu- |
| ULA_SYSCONFDIR    | BAC- | /opt/bacula/etc     | ration directory Bacula Binary directory |
| ULA_BINDIR        |      | /opt/bacula/bin     |                                          |

The output provided by the hook is a JSON object with the following information:

Table 3: JSON fields

| Option                                                                                                    | Description |  |  |
|----------------------------------------------------------------------------------------------------|-------------|--|--|
| source   (String) Name of the hook version   (String) Version of the hook program error   (Int) different from zero to |             |  |  |
| raise an error events   (Array) list of different events                                                               |             |  |  |

Each events have the following information

Table 4: JSON Events fields

| Option |      | Description                                                                                              |
|--------|------|----------------------------------------------------------------------------------------------------|
| level  | mes- | (char) Status of the test (f: fatal, T: ok, W: warning) (String) Error to be displayed. (contains simple |
| sage   |      | characters)                                                                                              |